# **FORMULARIO PARA EL SEGUIMIENTO DE LA APLICACIÓN DE UNIDADES MALTED EN EL AULA Y LA ELABORACIÓN DEL INFORME FINAL**

# **A. SITUACIÓN INICIAL:**

#### **1. Datos del profesor o de la profesora:**

-Nombre: Elena Castellano López

-Profesor/a de: □ Primaria **Secundaria** □ E.O.I.

-Centro educativo: IES CARLOS III, Prado del Rey ( Cádiz)

### **2. Datos del grupo-clase:**

-Nivel educativo: 4º ESO

-Número de alumnos/as: inicialmente 20, que se quedaron en 19.

-Perfil académico y actitudinal general: grupo de ciencias, de buen nivel académico, incluso alto, y de actitud excelente (0 de problemas de disciplina, y bastante esfuerzo comparado con otros grupos). En su mayoría habían sido alumnos míos el curso pasado, bien en tutoría o sólo en clase de inglés, por lo que el entendimiento ha sido excelente.

#### **3. Datos del aula:**

-Número de ordenadores utilizados: ● Sobremesa: 16 ● Portátiles: 1

-Sistema operativo instalado: □ Windows **□ Linux**

-Características generales de los equipos (tipo, antigüedad, memoria RAM, estado operativo):

SISTEMA: Linux ( Guadalinex 4) EQUIPO: AMD Athlon 64, dual core. RAM 500MB MARCA: Telefónica / Pantallas Philips

Todos disponen de puertos USB, tomas de audio y micro laterales

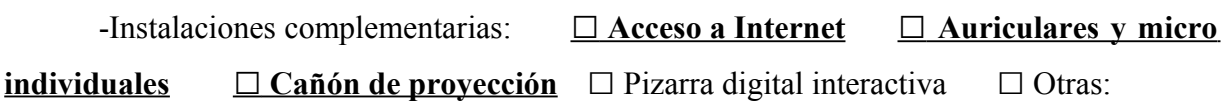

-Disposición espacial de los equipos (en hileras, en U, etc.): dos hileras de mesas con un pasillo entre ellas, todas orientadas hacia la pizarra y la mesa del profesor que está frente a ellas. La hilera de la derecha está compuestas por 5 filas de 4 asientos y dos ordenadores cada una, y la de la izquierda por 5 filas de dos asientos y un ordenador cada una. El cañon está en el pasillo central, en el techo, y la pizarra-proyector, centrada frente a los alumnos.

-Apoyo técnico: **□ Sí** □ No □ Innecesario

# **B. DESARROLLO:**

#### **4. Datos de los materiales didácticos:**

-Título de la unidad didáctica aplicada: Pirates (3º ESO) y The Four Old Friends ( 4º ESO)

-Adaptación o diseño propio: □ Sí **□ No**

-Ejecución desde: □ CDs **□ Instalación en cada equipo** □ Instalación en red local

#### **5. Datos del proceso de aplicación:**

-Actuaciones preparatorias: ● Técnicas (instalaciones, copia de CDs, etc. ¿Problemas?): con la ayuda del coordinador TIC de mi centro, que instaló el cd en cada ordenador y probó las entradas de audio y micro, no hubo ningún problema.

> ● Exposición colectiva inicial: días 19 y 20 de octubre, para explicarles qué era Malted y sus unidades, por qué íbamos a trabajar con ellas, y cómo acceder al navegador. Además hicimos una sesión colectiva para aprender a descargarnos unidades y para empezar a trabajar con Pirates: cómo abrir Malted en el PC, cómo acceder a cada parte, botones de acción, etc.

-Número de sesiones de clase: 13 para Pirates, 12 para The Four Old Friends.

-Objetivos de la unidad: **PIRATES**

The unit is based on a fiction about pirates. First, students get to know the characters through a reading, then, in a dialogue, the plot starts. Another chapter of the story is in the listening part. And finally they must write the end of the story with the help of some cues, in a kind of guided composition. That is the reason why this unit is best worked in a lineal way.

It tries to make students use the two Pasts properly.

#### **THE FOUR OLD FRIENDS**

This unit introduces the topic of friendship and deals with historical data and characters, myths and legends, and how to use correctly the Present Perfect Simple and the Past Simple.

-Contenidos de la unidad: **PIRATES**

Grammar: *Past Simple (regular and irregular) / Sentence linkers / Spelling of -ed forms / Information questions – Question words.* Functions: *Describe past events / Expressions of surprise, interest, etc. / Narrate a story.* Phonetics: *Pronunciation of -ed endings.*

#### **THE FOUR OLD FRIENDS**

 Grammar: *Contrast of Past Simple and Present Perfect. Contrast of Past Simple and Past Continuous. Used to.*  Functions: *Talking about past events. Biographies. Expressing past events related to the present. Talking about past habits. Narrating stories*  Vocabulary: *Myths and legends.*  Phonetics*: Pronunciation of past endings in regular verbs.*

-Material complementario utilizado: los alumnos han ido utilizando en este tiempo su libro de texto ( PASSPORT 4) y su cuadernillo, con el fin de no perder el hilo en el vocabulario visto en esos temas, y para repasar / reforzar los contenidos de las unidades Malted. No hemos utilizado diccionario, a excepción del Glossary de cada unidad y de las palabras que se iban anotando en la pizarra. Adjunto enlace a todos los documentos de diseño propio que se han utilizado: [hojas de trabajo Pirates](file:///C:/Documents and Settings/sebastian/Configuraci?n local/Temp/HOJAS DE TRABAJO/hojasdetrabajopirates.doc) , [hojas de](file:///C:/Documents and Settings/sebastian/Configuraci?n local/Temp/HOJAS DE TRABAJO/hojastrabajothefouroldfriends.doc) [trabajo The Four Old Friends,](file:///C:/Documents and Settings/sebastian/Configuraci?n local/Temp/HOJAS DE TRABAJO/hojastrabajothefouroldfriends.doc) [Test de Pirates](file:///C:/Documents and Settings/sebastian/Configuraci?n local/Temp/HOJAS DE TRABAJO/testpirates.docx) , [Test de The Four…](file:///C:/Documents and Settings/sebastian/Configuraci?n local/Temp/HOJAS DE TRABAJO/testthefouroldfriends.doc) , [deberes de Pirates.](file:///C:/Documents and Settings/sebastian/Configuraci?n local/Temp/HOJAS DE TRABAJO/hw pirates.odt)

-Programas complementarios utilizados : en dos ocasiones hemos utilizado el procesador de textos de Open Office, y el correo electrónico, al igual que el buscador Google.

-Dinámica general de las clases:

● Modo de trabajo (individual, por parejas, colectivo): 6 alumnos por parejas, 13 de forma individual, y de forma colectiva sólo en las dos primeras sesiones y en los tests. El resto de las clases han trabajado de forma individual.

 ● Papel del profesor o de la profesora: como he resaltado en la práctica 4, mi papel ha sido en las sesiones de ayudante en caso de duda, y de guía, al igual que de observadora de todo el proceso.

#### -Incidencias:

● Técnicas : bloqueo de un ordenador en un ejercicio de The Four Old Friends; reinstalación de Malted en 2 ordenadores dos veces; imposibilidad de llevar a cabo un ejercicio de los pasados ( las bombas) en la unidad de Pirates, al igual que era casi imposible ver las letras del alfabeto en la sección de "walk the plank". En The FOUR Old Friends, en Apollo y Daphne, había que grabar la parte de un diálogo, pero ellos no podían escuchar esa parte, así que tuve que decir primero yo las frases y ellos la repetían ( pero eso acarreó problemas, porque cada uno iba a su ritmo y yo tenía que repetir las frases continuamente; aunque intenté grabar yo mi parte y ponerla cada vez que lo necesitaran a través de los altavoces de la clase, mi ordenador no me dejaba grabar en esa actividad).

● En el proceso de aprendizaje: en cuanto a falta de instrucciones en las actividades Malted, la unidad de Pirates estaba muy clara, pero en The four Old Friends las instrucciones eran en algunos casos poco concretas: por ejemplo, actividad de sinónimos en que si no escuchaban no sabían si estaba bien, y no decían en la tarea "listen to check your answers".

En cuanto al proceso de aprendizaje en sí llevado a cabo por el alumnado, el principal problema detectado en un 50% de la clase ha sido que al principio hacían las actividades sin leer la tarea, como si fuera un juego, y no anotaban vocabulario ni los aspectos de gramática necesarios, por lo que los resultados en el primer examen fueron más bajos de lo habitual.

-Modo de seguimiento y evaluación del aprendizaje: no ha habido incidencias en estos aspectos: como yo esperaba el modo de seguimiento del proceso ha sido muy exigente, demandando mucha atención y esfuerzo en todas las sesiones y en la preparación y corrección de materiales, y en cuanto a la evaluación del aprendizaje se ha hecho como se programó, a excepción de un examen adicional que incluí para la unidad de Pirates al ver que algunos alumnos no estaban trabajando de forma seria. La evaluación se ha hecho a través de la observación diaria, de un trabajo escrito sobre Pirates, de ejercicios de pronunciación, de la corrección de las hojas de trabajo, y de 2 tests.

### **6. Resumen del diario del profesor o de la profesora:**

Para este punto voy a reflejar algunas partes de mi diario de clase en la que he ido anotando si los alumnos han encontrado algún problema ( técnico o de comprensión), si todo ha ido bien a nivel de planificación y a nivel técnico, etc.

### Diario de clase

#### **21 de Octubre 2009. Unidades Malted.**

Establecemos el sitio de cada uno ya para todas las clases. Con el cañón vamos paso por paso para que entren en el navegador malted en la web, accedan a la unidad de Pirates, y descarguen la actualización. Voy yo haciendo todos los pasos y ellos después.

- Contents / Activities: Woksheet 1, examinar la pantalla inicial de Pirates ( actividades "befote you start" para familiriarizarse con los botones de acción y los contenidos del tema).
- Problems / Comments: algunos alumnos no saben cómo trabajar con ordenadores( no esperan, no saben seguir instrucciones, sólo saben acceder al Messenger o cualquier otra red social, pero no saben leer cuadros de diálogo si les aparece, no saben si aceptar o cancelar, y son incapaces de ir haciendo lo que yo hago : o se anticipan y se pierden, o no escuchan y se quedan atrás). Se nos va casi la hora en esta tarea. Problemas técnicos: aunque revisamos el aula y los ordenadores antes de comenzar, la semana pasada, hoy no funcionan 2 ordenadores y en 2 de ellos han eliminado Malted ( por lo menos yo no lo encuentro).
- Suggestions/ Proposals: dedicar una sesión previa a dar a los alumnos nociones básicas del uso del ordenador: encendido, usuario, lugares, acceder a internet, buscar algo en concreto, guardar documentos, enviar un correo, etc.

Pedir al equipo directivo que los demás profesores que usen este aula anoten por lo menos los desperfectos que haya durante su clase o quién se sienta en cada ordenador .

#### **26 de Octubre ( no hubo clase)**

#### **29 de Octubre**

La primera parte de la clase la dedicamos a corregir la página 20 del cuadernillo ( ejercicios del pasado), después encendemos ordenadores, y hacemos la primera actividad (todos juntos) de la 1ª hoja de trabajo: "befote Reading activity": tienen que buscar información de piratas actuales en la red, y contestar una serie de preguntas.

- Contents / activities: Before you read / información sobre piratas.
- Problems / comments: mismo problema que en la sesión anterior.
- Suggestions / Proposals: hablar con Juan ( coordinador TIC) para que me diga como reinstalar Malted lo más rápido posible y para que se controle un poco más el aula.

# **3 y 4 de Noviembre**

Empieza la clase de hoy explicando a los alumnos el procedimiento de trabajo a seguir a partir de ahora: leer la hoja de trabajo, asegurarse de que hacen todos los ejercicios de cada pantalla y los de la ficha, comprobar sus respuesta, volver a los textos y al vocabulario tantas veces como sea necesario.

- Contents / Activities: leer y escuchar texto y actividades de la ficha " After reading" y "self evaluation" . Para los más rápidos hacer actividades de Fast Finishers.
- Problems / Comments: 2 ordenadores de nuevo que no arrancan ( los mismos, los 2 de detrás).
- Suggestions / Proposals: para próximas ediciones, debería ser obligatorio diseñar " homework worksheets". Hoy me he dado cuenta que los días que venimos a ordenadores no les mando deberes, y no puede ser, se relajan. Así que mientras ellos trabajaban les he puesto en la pizarra un ejercicio de definiciones para que repasen en casa el vocabulario de los textos. También para otra vez creo que lo mejor sería darles a todos desde el principio una copia del CD ejecutable para que puedan trabajar en casa lo que yo les mande, y puedan repasar para los exámenes.

### **5 de Noviembre**

Pregunto quién ha terminado la hoja 1 y la primera parte de la unidad y reparto la 2 a los que la necesitan. Observo que hoy me han preguntado menos sobre cómo entrar y llegar a la parte en la que estaban ayer.

- Contents / Activities: Hoja de trabajo 2 ( gramática del pasado simple, self-evaluation, y ejercicios para Fast-finishers). De deberes de su cuadernillo la página 21.
- Problems / Comments: en el ejercicio de los pasados regulares y los irregulares (ejercicio de las bombas) salen directamente las respuestas en casi todos los ordenadores. Intento que lo hagamos todos en el mío, a través del cañón, pero tampoco. Así que esta actividad la hacen algunos y otros no.

#### **9 de Noviembre**

Hoy, sesión en el aula normal: corregimos deberes, hacemos un test de verbos irregulares, y explico las preguntas de sujeto y objeto. De deberes, página 23 (8, 9, 10) de su cuadernillo.

# **10 de Noviembre**

Empezamos corrigiendo deberes en la pizarra, y luego a trabajar en Pirates. Reparto para casa una fotocopia con actividades sobre las preguntas de sujeto y objeto porque veo que les cuesta.

- Contents / Activities: Diferencia de los 2 pasados / Preguntas sujeto / objeto ./ Actividades de gramática de Pirates ( Hoja 2) .

-Problems / Comments: hay algunos alumnos que no se lo están tomando en serio ( concretamente 3): repito que toda la unidad será objeto de evaluación, y que esa será la nota que llevarán, que no voy a hacer exámenes del libro de texto. Algunos micrófonos no funcionan, pero hemos comprobado que si abrían la caja de la torre del ordenador, y lo enchufaban ahí, sí funcionaba.

# **C. RESULTADOS:**

#### **7. Resumen de las opiniones del alumnado:**

En cuanto a las instalaciones y al aula, la opinión de la media es que han sido adecuados o buenos, y en cuanto a Malted y las escenas, la mayoría las consideran fáciles de usar y navegar por ellas, y de comprender, aunque gran parte reconoce haber utilizado poco las instrucciones para hacer las actividades.

En la parte de la metodología dicen haber hecho todas las actividades, tomado notas en su cuaderno, entendido todo, no echar de menos nada en el proceso, y a la hora de decidir lo que más les ha gustado, hay mucha variedad: grabarse y escucharse, los textos, actividades entretenidas,…

En el apartado de actitud y aprendizaje con el ordenador me ha llamado la atención que la gran mayoría no le ven demasiadas ventajas al aprendizaje con el ordenador ( desventajas ninguna), y que no están especialmente interesados en aprender inglés a través de Malted, sin embargo para ellos es mejor que la clase tradicional. Y al mismo tiempo les gustaría usar el ordenador en clase de inglés y en las demás áreas con otros programas, pero en un 50% no están especialmente interesados en trabajar en casa con Malted ( aunque no suelen estar interesados en trabajar en casa con casi nada)

# **8. Valoración general del profesor o de la profesora:**

Me ha gustado el material que hemos utilizado, aunque ceo que al estar acostumbrada a la clase tradicional, en algunas ocasiones me parecía poco "machacón" en la parte teórica. En mi opinión, los textos y las actividades han contribuído a mejorar e incrementar el vocabulario de los alumnos y a obligarles a repetir pronunciación, actividad que en clase normal hacemos poco, y cuando la hacemos, no tenemos ocasión de que cada uno repita tantas veces quiera.

Además, si he de decir qué ha sido lo mejor de esta experiencia para mí ha sido ver a los alumnos trabajar a su ritmo, cada vez con más independencia, y en la mayoría poder ver esa expresión que ponen cuando algo les divierte. Han sido clases muy dinámicas y los 60 minutos se nos quedaban cortos a veces ( a ellos y a mí). Para mí además ha supuesto un chorro de aire fresco y renovación en mi práctica profesional.

**9. Observaciones y sugerencias** (propuestas de futuro, modificación de los materiales, etc.)**:**

- Para próximas ediciones, debería ser obligatorio diseñar " homework worksheets". Me he dado cuenta que los días que venimos a ordenadores no les mando deberes, y no puede ser, se relajan.
- También para otra vez creo que lo mejor sería darles a todos desde el principio una copia del CD ejecutable para que puedan trabajar en casa lo que yo les mande, y puedan repasar para los exámenes.

# **CRITERIOS PARA LA VALORACIÓN DE MATERIALES DIDÁCTICOS DIGITALES:**

La siguiente relación de criterios se presenta como un recurso para ayudar a hacer una valoración de diversos tipos de materiales didácticos en soporte digital. Se puede utilizar simplemente como orientación global acerca de qué tipos de aspectos conviene analizar, o bien para efectuar una evaluación detallada mediante puntuación de los distintos aspectos contemplados. En el segundo caso, téngase presente que es muy difícil que una unidad Malted determinada contenga todos las características que se mencionan, por lo que procede aplicar un 0 a las que de hecho no se encuentren; esto no impedirá que un buen material sea reconocido como tal. En todo caso, no pretende sustituir al informe escrito del profesorado al respecto.

En las tablas los criterios se agrupan bajo tres epígrafes generales. Se añade un recuadro para asignarles una valoración en puntos desde **0** hasta **5**, de modo que finalmente pueda extraerse una aproximación porcentual dentro de cada apartado, y también del conjunto.

#### **Criterios Puntos** -Adecuación general de los materiales al nivel lingüístico meta y al tipo de alumnado **4** -Cobertura equilibrada de los distintos tipos de contenidos y destrezas lingüísticas de la qua -Variedad y adecuación de las actividades de aprendizaje 4 -Instrucciones claras y concisas sobre las actividades y los resultados esperados **5** | 5 Pirates / 4 The Four…. -Variedad y adecuación de los recursos lingüísticos utilizados (glosario, gramática, etc.) [5 Pirates / 4 The Four…. -Variedad en los modos de interacción y de trabajo previstos (individual, grupal...) **1999** -Adecuación de la información que el alumno recibe sobre su trabajo (retroacción)  $\vert$  4 -Uso optimizado de recursos de presentación de contenidos y del lenguaje multimedia 4 -Previsión de ayudas graduadas para contenidos esenciales y de recorridos diversificados | 0 -Uso de lenguaje real (acentos y voces variados) y de contenidos socio-culturales 4 -Criterios claros para la progresión y el desplazamiento por los materiales **5** 5 -Amenidad y presencia de elementos motivacionales (juegos, *comics*, canciones, etc.) 5 -Coherencia e integración entre los modos de enseñanza y los de evaluación 4 -Novedad global del método y del diseño didácticos 4 -Integración curricular de las tecnologías en los contenidos didácticos de la asignatura 4 **Total 59 Pirates/ 57 The Four…. / 75**

# **Criterios pedagógicos:**

# **Criterios técnicos::**

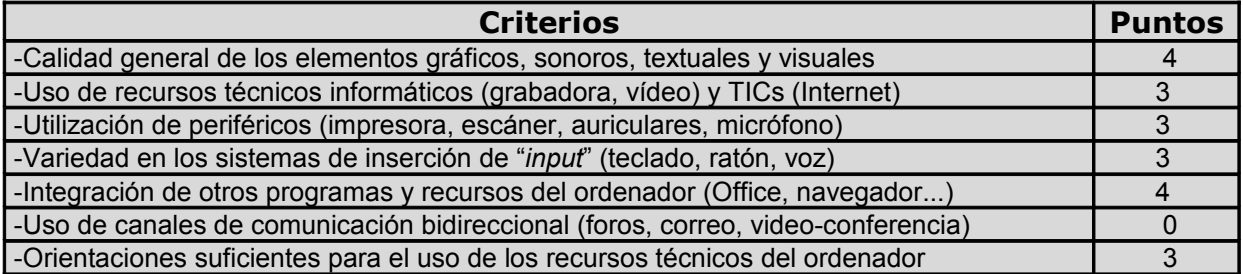

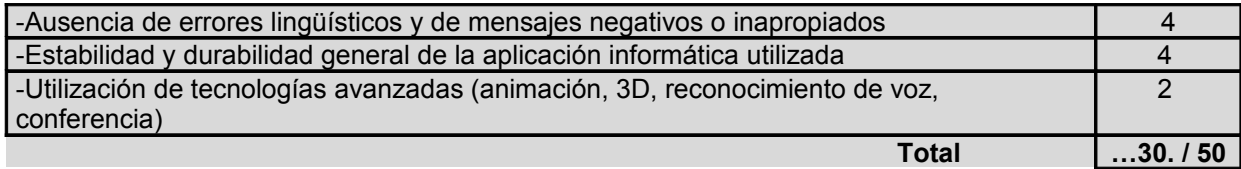

# **Criterios funcionales::**

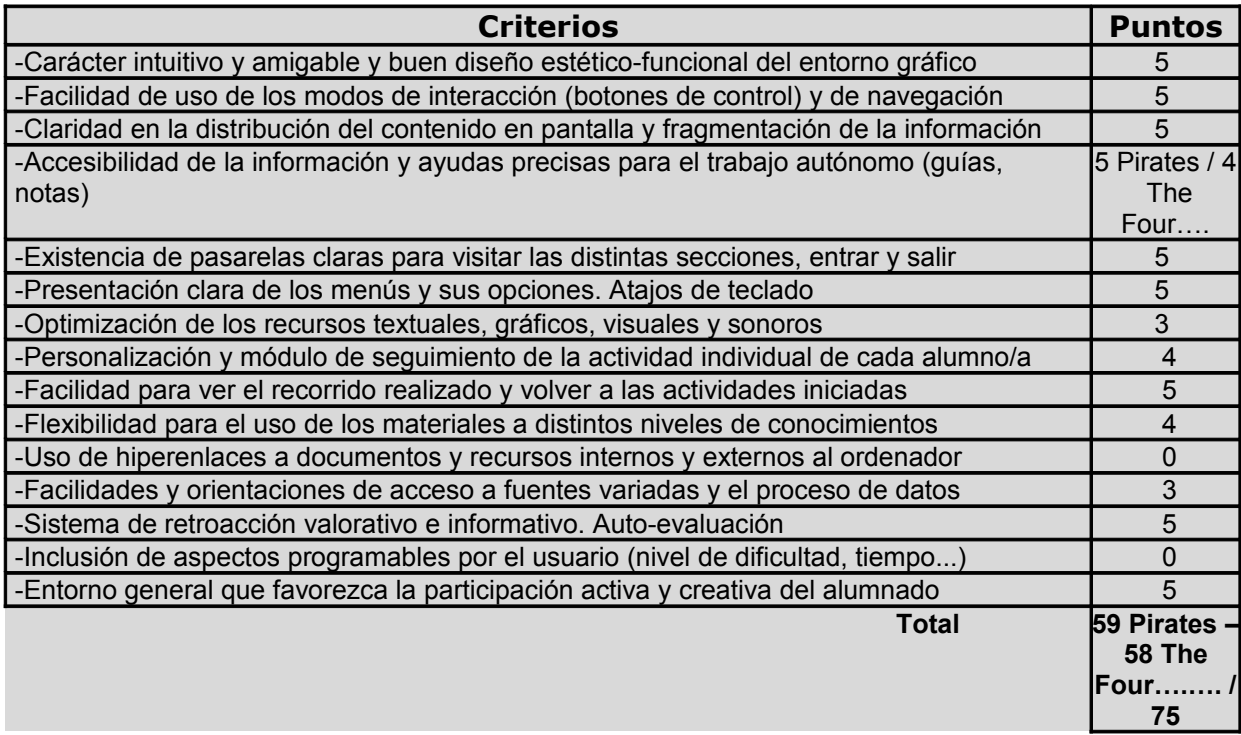

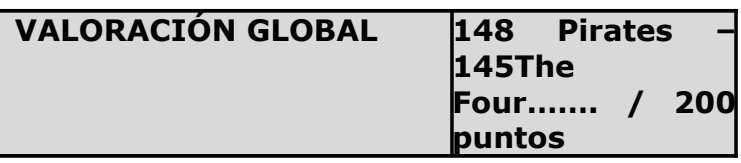